# Package 'piRF'

May 12, 2020

<span id="page-0-0"></span>Title Prediction Intervals for Random Forests

Version 0.1.0

Date 2020-04-17

Maintainer Chancellor Johnstone <chancellor.johnstone@gmail.com>

#### **Description**

Implements multiple state-of-the-art prediction interval methodologies for random forests. These include: quantile regression intervals, out-of-bag intervals, bag-of-observations intervals, one-step boosted random forest intervals, bias-corrected intervals, high-density intervals, and split-conformal intervals. The implementations include a combination of novel adjustments to the original random forest methodology and novel prediction interval methodologies. All of these methodologies can be utilized using solely this package, rather than a collection of separate packages. Currently, only regression trees are supported. Also capable of handling high dimensional data.

Roy, Marie-Helene and Larocque, Denis (2019) <doi:10.1177/0962280219829885>. Ghosal, Indrayudh and Hooker, Giles (2018) <arXiv:1803.08000>.

Zhu, Lin and Lu, Jiaxin and Chen, Yihong  $(2019)$  <arXiv:1905.10101>.

Zhang, Haozhe and Zimmerman, Joshua and Nettleton, Dan and Nord-

man, Daniel J. (2019) <doi:10.1080/00031305.2019.1585288>.

Meinshausen, Nico-

lai (2006) <http://www.jmlr.org/papers/volume7/meinshausen06a/meinshausen06a.pdf>. Romano, Yaniv and Patterson, Evan and Candes, Emmanuel (2019) <arXiv:1905.03222>. Tung, Nguyen Thanh and Huang, Joshua Zhexue and Nguyen, Thuy Thi and Khan, Imran (2014) <doi:10.13140/2.1.2500.8002>.

#### License GPL-3

#### Encoding UTF-8

**Depends**  $R$  ( $>= 2.10$ )

Suggests testthat, devtools, foreach, doParallel, hdrcde, rfinterval, ranger

#### URL <http://github.com/chancejohnstone/piRF>

LazyData true

RoxygenNote 7.0.2

Imports Rdpack

<span id="page-1-0"></span> $2 \cos \theta$  airfoil

# RdMacros Rdpack

NeedsCompilation no

Author Chancellor Johnstone [cre, aut, cph], Haozhe Zhang [aut, cph], Martin Wright [ctb, cph], Gregor DeCillia [ctb, cph]

Repository CRAN

Date/Publication 2020-05-12 09:50:02 UTC

# R topics documented:

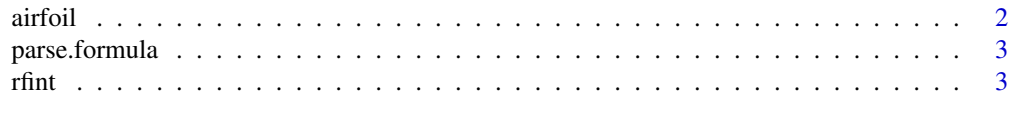

#### **Index** [8](#page-7-0) **8**

airfoil *airfoil self noise dataset*

#### **Description**

The NASA data set comprises different size NACA 0012 airfoils at various wind tunnel speeds and angles of attack. The span of the airfoil and the observer position were the same in all of the experiments.

#### Usage

data(airfoil)

#### Format

An object of class data.frame with 1503 rows and 6 columns.

# Source

[UCI Archive](https://archive.ics.uci.edu/ml/datasets/Airfoil+Self-Noise)

#### References

T.F. Brooks, D.S. Pope, and A.M. Marcolini. Airfoil self-noise and prediction. Technical report, NASA RP-1218, July 1989.

K. Lau. A neural networks approach for aerofoil noise prediction. Master's thesis, Department of Aeronautics. Imperial College of Science, Technology and Medicine (London, United Kingdom), 2006.

Lopez, R. and Balsa-Canto, E. and Onate, E. Neural Networks for Variational Problems in Engineering. PhD Thesis, Technical University of Catalonia, 2008.

# <span id="page-2-0"></span>parse.formula 3

#### Examples

```
data(airfoil)
airfoil$pressure
```
parse.formula *Authors: Marvin N. Wright, Gregor DeCillia*

### Description

taken from source code for ranger package; not exported with package

#### Usage

```
parse.formula(formula, data, env = parent.frame())
```
#### Arguments

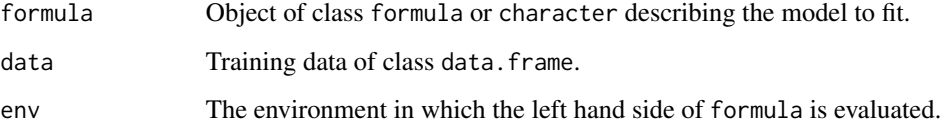

# Details

Parse formula and return dataset containing selected columns. Interactions are supported for numerical columns only. An interaction column is the product of all interacting columns.

#### Value

Dataset including selected columns and interactions.

rfint *rfint()*

#### Description

Implements seven different random forest prediction interval methods.

# Usage

```
rfint(
  formula = formula,
  train_data = NULL,
  test_data = NULL,
 method = "Zhang",
  alpha = 0.1,
  symmetry = TRUE,
  seed = NULL,
 m_{r}try = 2,
  num_trees = 500,
 min_node_size = 5,
 num_threads = parallel::detectCores(),
  calibrate = FALSE,
 Roy_method = "quantile",
  featureBias = FALSE,
 predictionBias = TRUE,
  Tung_R = 5,
  Tung_num_trees = 75,
  variant = 1,
 Ghosal_num_stages = 2,
 prop = 0.618,
 concise = TRUE,
  interval_type = "two-sided"
\mathcal{L}
```
# Arguments

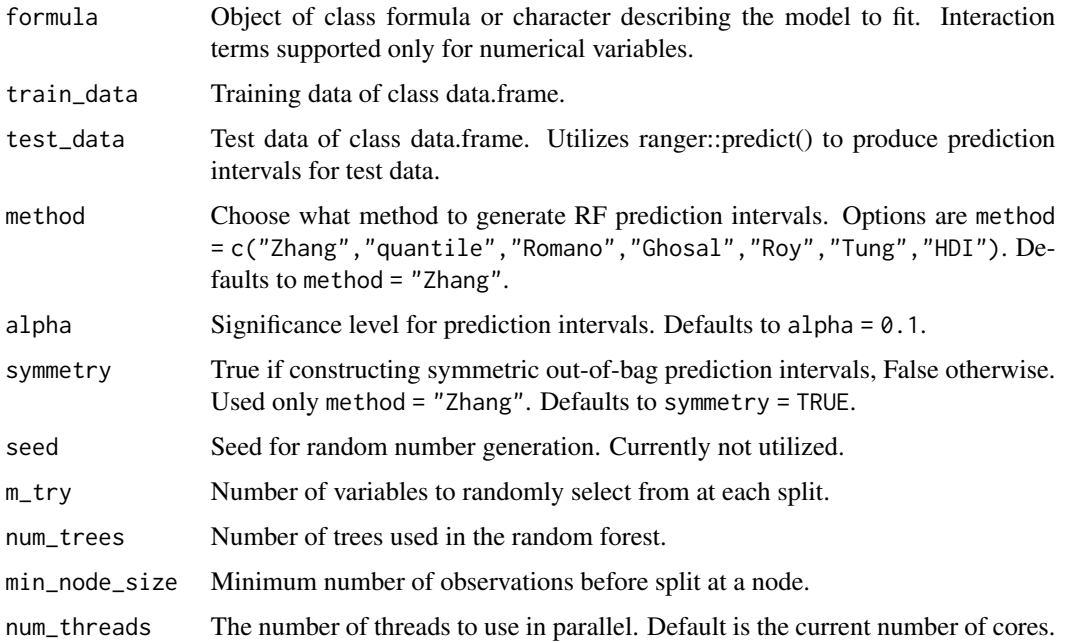

rfint 5

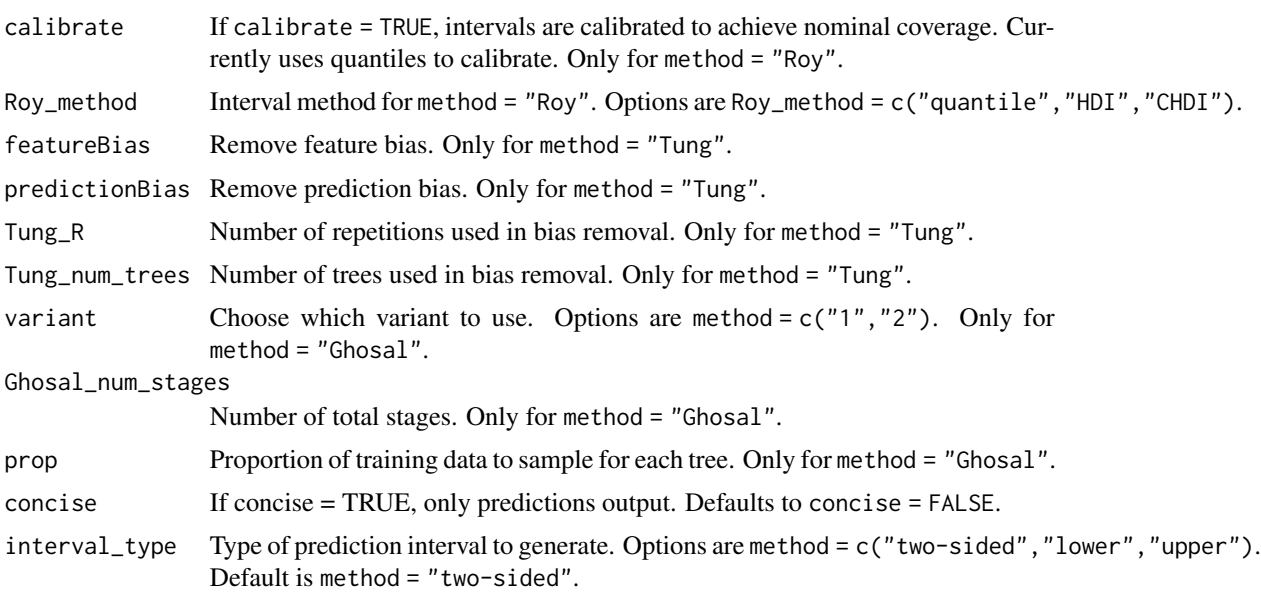

#### Details

The seven methods implemented are cited in the References section. Additional information can be found within those references. Each of these methods are implemented by utilizing the ranger package. For method = "Zhang", prediction intervals are generated using out-of-bag residuals. method = "Romano" utilizes a split-conformal approach. method = "Roy" uses a bag-of-predictors approach. method = "Ghosal" performs boosting to reduce bias in the random forest, and estimates variance. The authors provide multiple variants to their methodology. method = "Tung" debiases feature selection and prediction. Prediction intervals are generated using quantile regression forests. method = "HDI" delivers prediction intervals through highest-density interval regression forests. method = "quantile" utilizes quantile regression forests.

# Value

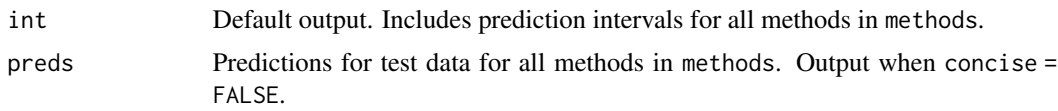

# Author(s)

Chancellor Johnstone Haozhe Zhang

#### References

Breiman L (2001). "Random forests." *Machine learning*, 45(1), 5–32. [https://link.springer.](https://link.springer.com/article/10.1023/A:1010933404324) [com/article/10.1023/A:1010933404324](https://link.springer.com/article/10.1023/A:1010933404324).

Ghosal I, Hooker G (2018). "Boosting random forests to reduce bias; one-step boosted forest and its variance estimate." *arXiv preprint*. <https://arxiv.org/pdf/1803.08000.pdf>.

<span id="page-5-0"></span>Meinshausen N (2006). "Quantile regression forests." *Journal of Machine Learning Research*, 7(Jun), 983–999. [http://www.jmlr.org/papers/volume7/meinshausen06a/meinshausen06a.](http://www.jmlr.org/papers/volume7/meinshausen06a/meinshausen06a.pdf) [pdf](http://www.jmlr.org/papers/volume7/meinshausen06a/meinshausen06a.pdf).

Romano Y, Patterson E, Candes E (2019). "Conformalized quantile regression." *arXiv preprint*. <https://arxiv.org/pdf/1905.03222v1.pdf>.

Roy M, Larocque D (2019). "Prediction intervals with random forests." *Statistical methods in medical research*. <https://doi.org/10.1177/0962280219829885>.

Tung NT, Huang JZ, Nguyen TT, Khan I (2014). "Bias-corrected quantile regression forests for high-dimensional data." In *2014 International Conference on Machine Learning and Cybernetics*, volume 1, 1–6. IEEE. <https://link.springer.com/article/10.1007/s10994-014-5452-1>.

Zhang H, Zimmerman J, Nettleton D, Nordman DJ (2019). "Random forest prediction intervals." *The American Statistician*, 1–15. <https://doi.org/10.1080/00031305.2019.1585288>.

Zhu L, Lu J, Chen Y (2019). "HDI-Forest: Highest density interval regression forest." *arXiv preprint*. <https://arxiv.org/pdf/1905.10101.pdf>.

#### See Also

#### [ranger](#page-0-0)

[rfinterval](#page-0-0)

#### Examples

library(piRF)

```
#functions to get average length and average coverage of output
getPILength <- function(x){
#average PI length across each set of predictions
1 \le x[, 2] - x[, 1]avg_l < - mean(1)
return(avg_l)
}
getCoverage <- function(x, response){
 #output coverage for test data
 coverage \leq sum((response \geq x[,1]) \star (response \leq x[,2]))/length(response)
 return(coverage)
}
#import airfoil self noise dataset
data(airfoil)
method_vec <- c("quantile", "Zhang", "Tung", "Romano", "Roy", "HDI", "Ghosal")
#generate train and test data
ratio <- .975
nrow <- nrow(airfoil)
n <- floor(nrow*ratio)
samp <- sample(1:nrow, size = n)
train <- airfoil[samp,]
test <- airfoil[-samp,]
```

```
#generate prediction intervals
res <- rfint(pressure ~ . , train_data = train, test_data = test,
             method = method_vec,
             concise= FALSE,
             num_threads = 1)
#empirical coverage, and average prediction interval length for each method
coverage <- sapply(res$int, FUN = getCoverage, response = test$pressure)
coverage
length <- sapply(res$int, FUN = getPILength)
length
#get current mfrow setting
opar \leq par(mfrow = c(2,2))
#plotting intervals and predictions
for(i in 1:7){
  col <- ((test$pressure >= res$int[[i]][,1]) *
   (test\$pressure \leq result[[i]][, 2])-1)*(-1)+1plot(x = res$preds[[i]], y = test$presure, pch = 20,col = "black", ylab = "true", xlab = "predicted", main = method\_vec[i])abline(a = 0, b = 1)segments(x0 = res$int[[i]][, 1], x1 = res$int[[i]][, 2],y1 = test$pressure, y0 = test$pressure, lwd = 1, col = col)
}
par(opar)
```
# <span id="page-7-0"></span>Index

∗Topic datasets airfoil, [2](#page-1-0)

airfoil, [2](#page-1-0)

parse.formula, [3](#page-2-0)

ranger, *[6](#page-5-0)* rfint, [3](#page-2-0) rfinterval, *[6](#page-5-0)*